# **StreamSets Data Collector 3.2.0.0 Release Notes**

### **April 25, 2018**

We're happy to announce a new version of StreamSets Data Collector. This version contains some new features and enhancements, and some important bug fixes.

This document contains important information about the following topics for this release:

- [Upgrading](#page-0-0) to Version 3.2.0.0
- New Features and [Enhancements](#page-1-0)
- Fixed [Issues](#page-3-0)
- [Known](#page-4-0) Issues

### <span id="page-0-0"></span>**Upgrading to Version 3.2.0.0**

You can upgrade previous versions of Data Collector to version 3.2.0.0. For complete instructions on upgrading, see the Upgrade [Documentation](https://streamsets.com/documentation/datacollector/3.2.0.0/help/index.html#datacollector/UserGuide/Upgrade/Upgrade.html%23concept_a2n_3fk_5v).

### *Upgrade to Spark 2.1 or Later*

When Data Collector first introduced cluster streaming mode with Spark 1.3 and Kafka 0.8, Kafka didn't support security features such as SSL/TLS and Kerberos authentication. With Spark 2.1, Data Collector introduced updated Kafka stages with support for these security features when used with Kafka 0.10 or later.

In Data Collector version 3.3.0.0, we will be introducing cluster streaming mode with support for Kafka security features using Spark 2.1 or later and Kafka 0.10 or later.

However, this means that cluster streaming mode and the Spark Evaluator processor using Spark 1.x are deprecated as of version 3.2.0.0. Support for Spark 1.x will be removed in version 3.3.0.0. If you are using cluster streaming mode or the Spark Evaluator processor, we highly recommend that you upgrade to Spark 2.1 or later in version 3.2.0.0.

**Note:** In Data Collector version 3.3.0.0, you will be able to use Spark 2.1 and Kafka 0.9.0.0 for cluster streaming mode. However, you cannot use Kafka security features unless you also upgrade to Kafka 0.10 or later.

Since Spark 1.x is now deprecated, the following stage libraries are also deprecated since they only support Spark 1.x:

- Cloudera CDH version 5.5 or earlier distribution of Apache Hadoop
- Hortonworks version 2.4 or earlier distribution of Apache Hadoop

These stage libraries will also be removed in version 3.3.0.0. We highly recommend that you upgrade to a newer Cloudera CDH or Hortonworks Hadoop distribution in version 3.2.0.0.

The major Hadoop distribution vendors provide a means for Spark 1.x and Spark 2.x to coexist on the same cluster, so you can use both versions in your clusters.

Data Collector supports the following Spark 2.x versions for the Hadoop distribution vendors:

- **Cloudera** Cloudera Distribution of Spark 2.1 release 1 or later is supported. For more information, see Spark 2 [Requirements.](https://www.cloudera.com/documentation/spark2/latest/topics/spark2_requirements.html)
- **Hortonworks** Hortonworks Data Platform (HDP) 2.6 or later includes Spark 2.2.0. For more information, see the HDP 2.6 [Release](https://docs.hortonworks.com/HDPDocuments/HDP2/HDP-2.6.4/bk_release-notes/content/comp_versions.html) Notes.
- **MapR** MapR with MapR Expansion Pack 3.0 or later is supported. For more information, see MEP [Support](https://maprdocs.mapr.com/home/InteropMatrix/r_mep_support_core_version.html#reference_jqk_b2m_zz) by MapR Core Version.

### <span id="page-1-0"></span>**New Features and Enhancements**

This version includes new features and enhancements in the following areas.

#### **Origins**

- **New Hadoop FS [Standalone](https://streamsets.com/documentation/datacollector/3.2.0.0/help/index.html#datacollector/UserGuide/Origins/HDFSStandalone.html) origin** Similar to the Directory origin, the Hadoop FS Standalone origin can use multiple threads to read fully-written files. Use this origin in standalone execution mode pipelines to read files in HDFS.
- **New MapR FS [Standalone](https://streamsets.com/documentation/datacollector/3.2.0.0/help/index.html#datacollector/UserGuide/Origins/MapRFSStandalone.html) origin** Similar to the Directory origin, the MapR FS Standalone origin can use multiple threads to read fully-written files. Use this origin in standalone execution mode pipelines to read files in MapR FS.
- **New Dev Snapshot [Replaying](https://streamsets.com/documentation/datacollector/3.2.0.0/help/index.html#datacollector/UserGuide/Pipeline_Design/DevStages.html) origin** The Dev Snapshot Replaying origin is a development stage that reads records from a downloaded snapshot file.
- **HTTP Client origin enhancement** You can now configure the origin to process JSON files that include multiple JSON objects or a single JSON array.
- **JDBC Multitable Consumer origin enhancement** The origin can now generate table-finished and schema-finished events when it completes processing all rows in a table or schema. You can also configure the number of seconds that the origin waits before generating the no-more-data event. You might want to configure a delay if you want the table-finished or schema-finished events to appear in the event stream before the no-more-data event.
- **● Oracle CDC Client origin enhancements** The origin includes the following enhancements:
	- You can set a new Parse SQL Query property to false to skip parsing the SQL queries. Instead, the origin writes the SQL query to a "sql" field that can be parsed later. Default is true, which retains the previous behavior of parsing the SQL queries.
	- The Send Redo Query property has been renamed. The new name is Send Redo Query in Headers.
- **TCP Server origin enhancement** You can now use the origin to read Flume Avro data.

#### **Processors**

● **HTTP Client processor enhancement** - You can now use the PATCH method with the processor.

- **JDBC Lookup processor [enhancement](https://streamsets.com/documentation/datacollector/3.2.0.0/help/index.html#datacollector/UserGuide/Processors/JDBCLookup.html%23task_kbr_2cy_hw)** The Retry on Cache Miss property has been renamed to Retry on Missing Value.
- **Kudu Lookup processor enhancement** You can now configure the processor behavior when a lookup returns no value.

#### **Destinations**

- **● Hadoop FS destination enhancement** The destination now supports writing records using the SDC Record format.
- **HTTP Client destination enhancement** You can now use the PATCH method with the destination.

#### **Executors**

● **MapReduce executor [enhancement](https://streamsets.com/documentation/datacollector/3.2.0.0/help/index.html#datacollector/UserGuide/Executors/MapReduce.html%23concept_jqk_g4y_mx)** - You can now use the new Avro to ORC job to convert Avro files to ORC files.

#### **Data Collector Edge (SDC Edge)**

SDC Edge includes the following enhancements:

- **JavaScript Evaluator processor supported** Both edge sending [pipelines](https://streamsets.com/documentation/datacollector/3.2.0.0/help/index.html#datacollector/UserGuide/Edge_Mode/EdgePipelines_title.html%23concept_kly_qtq_4bb) and [edge](https://streamsets.com/documentation/datacollector/3.2.0.0/help/index.html#datacollector/UserGuide/Edge_Mode/EdgePipelines_title.html%23concept_q3j_ytq_4bb) [receiving](https://streamsets.com/documentation/datacollector/3.2.0.0/help/index.html#datacollector/UserGuide/Edge_Mode/EdgePipelines_title.html%23concept_q3j_ytq_4bb) pipelines now support the JavaScript Evaluator processor.
- **Publish edge [pipelines](https://streamsets.com/documentation/datacollector/3.2.0.0/help/index.html#datacollector/UserGuide/Edge_Mode/EdgePipelines_title.html%23task_isp_m2f_3db) to SDC Edge** You can now use the Data Collector UI to directly publish edge pipelines to an SDC Edge that is running. Previously, you had to first export edge pipelines from Data Collector, and then move them to the SDC Edge installed on the edge device.
- **Manage edge [pipelines](https://streamsets.com/documentation/datacollector/3.2.0.0/help/index.html#datacollector/UserGuide/Edge_Mode/EdgePipelines_title.html%23concept_tqk_dbb_4db) from the Data Collector UI** You can now use the Data Collector UI to start, monitor, stop, and reset the origin for edge pipelines running on a remote SDC Edge. Previously, you had to use the command line and REST API to manage edge pipelines on SDC Edge.

#### **Miscellaneous**

- **Pipeline error handling [enhancement](https://streamsets.com/documentation/datacollector/3.2.0.0/help/index.html#datacollector/UserGuide/Pipeline_Design/ErrorHandling.html%23concept_kgc_l4y_5r)** You can now configure pipelines to write error records to Azure Event Hub.
- **Pipeline runner idle time enhancement** You can configure the number of seconds that a pipeline runner waits before sending an empty batch.
- **Runtime statistics enhancement** Runtime statistics now include the number of empty or idle batches that are generated by the pipeline.
- **Snapshot enhancement** Snapshots now include record header attributes for error records. Previously, snapshots included only the record fields in an error record.

### **Stage Libraries**

This version of Data Collector includes the following new stage library:

● [Apache](https://streamsets.com/documentation/datacollector/3.2.0.0/help/index.html#datacollector/UserGuide/Installation/AddtionalStageLibs.html%23concept_evs_xkm_s5) Kudu version 1.7

# <span id="page-3-0"></span>**Fixed Issues**

The following table lists some of the known issues that are fixed with this release.

For the full list, click [here](https://issues.streamsets.com/issues/?jql=(project%20%3D%20SDC%20OR%20project%20%3D%20%22SDCE%20SDC%20Edge%22)%20%20AND%20(%22Target%20Version%2Fs%22%20%3D%20%223.2.0.0%22%20or%20fixVersion%20%3D%20%223.2.0.0%22)%20AND%20resolution%20%3D%20Fixed%20AND%20(component%20!%3D%20docs%20OR%20component%20is%20EMPTY)%20AND%20type%20%3D%20Bug).

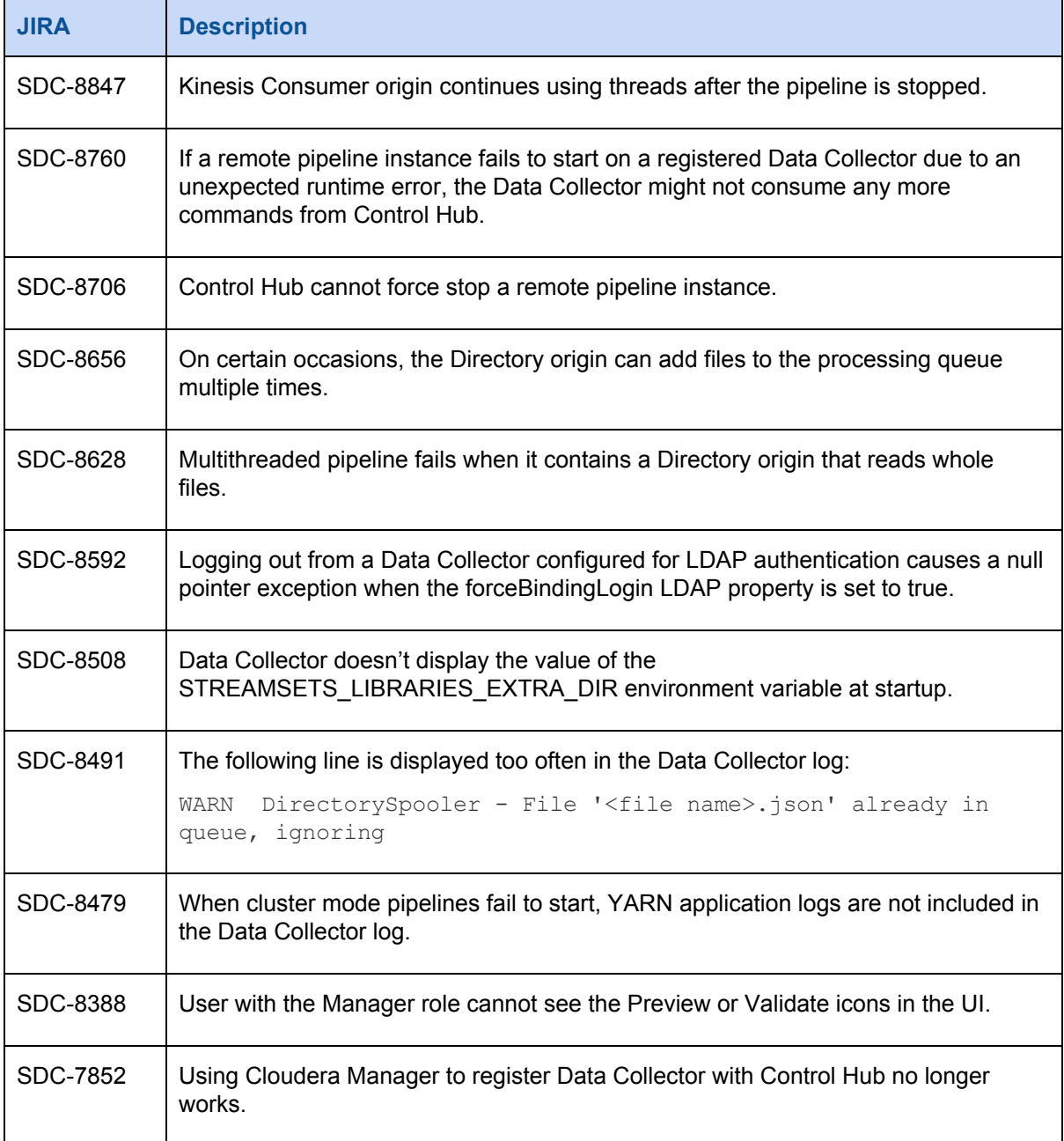

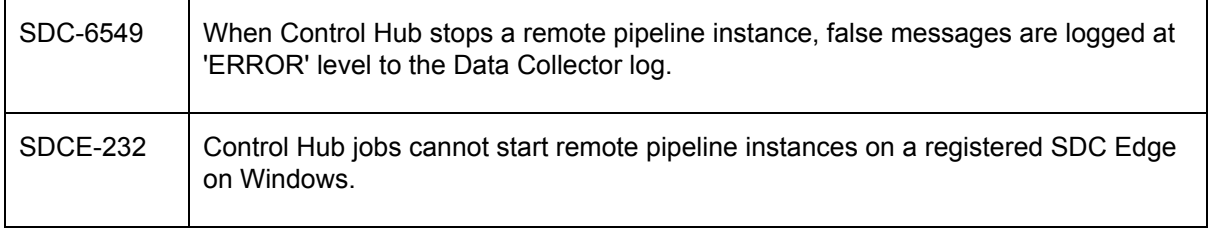

### <span id="page-4-0"></span>**Known Issues**

Please note the following known issues with this release.

For a full list of known issues, check out our [JIRA.](https://issues.streamsets.com/issues/?jql=status%20in%20(Open%2C%20%22In%20Progress%22%2C%20Reopened)%20AND%20(component%20!%3D%20docs%20OR%20component%20is%20EMPTY)%20AND%20type%20%3D%20Bug%20AND%20(project%20%3D%20%22SDC%20StreamSets%20Data%20Collector%22%20OR%20project%20%3D%20%22SDCE%20SDC%20Edge%22)%20ORDER%20BY%20created%20DESC)

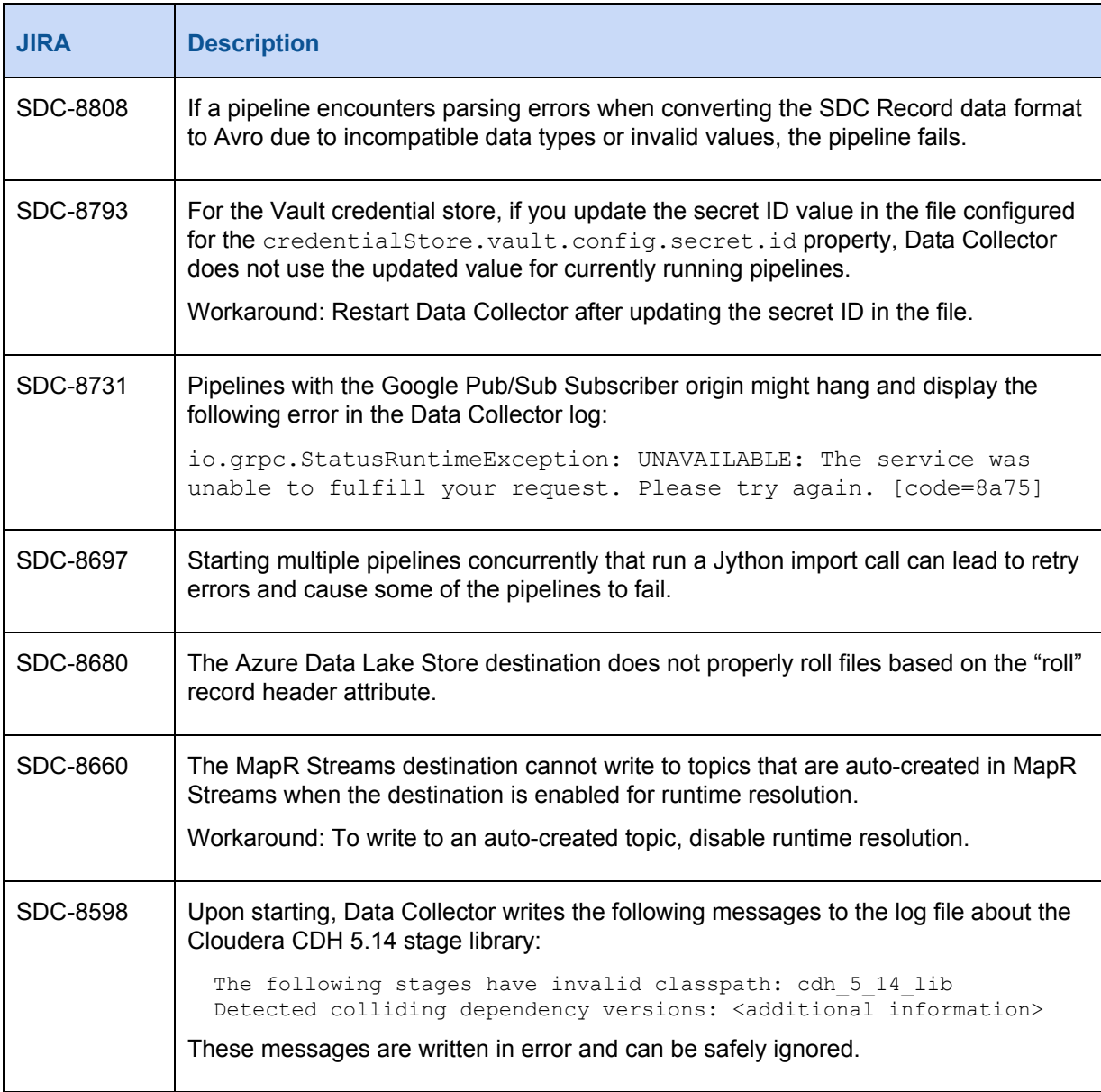

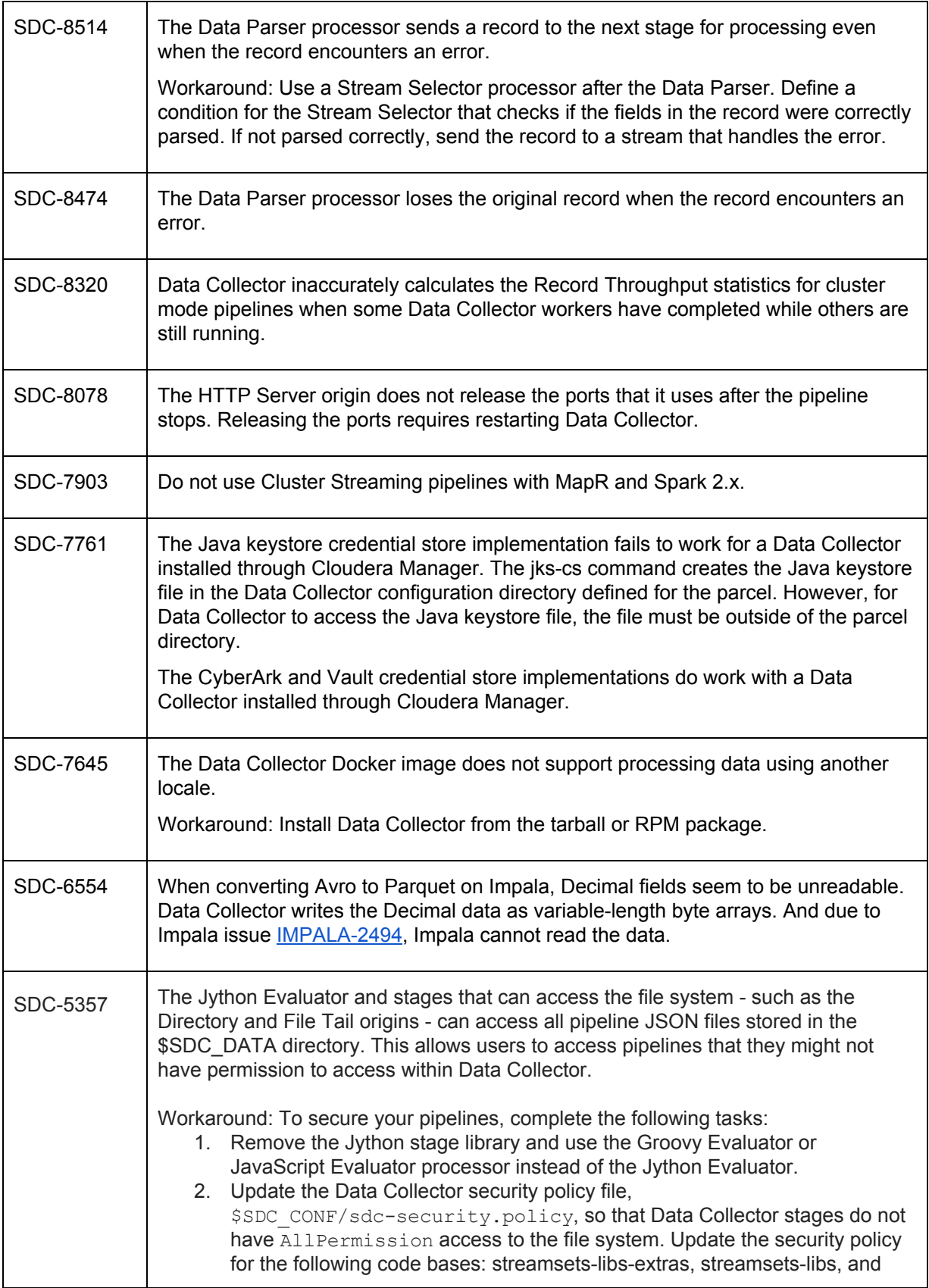

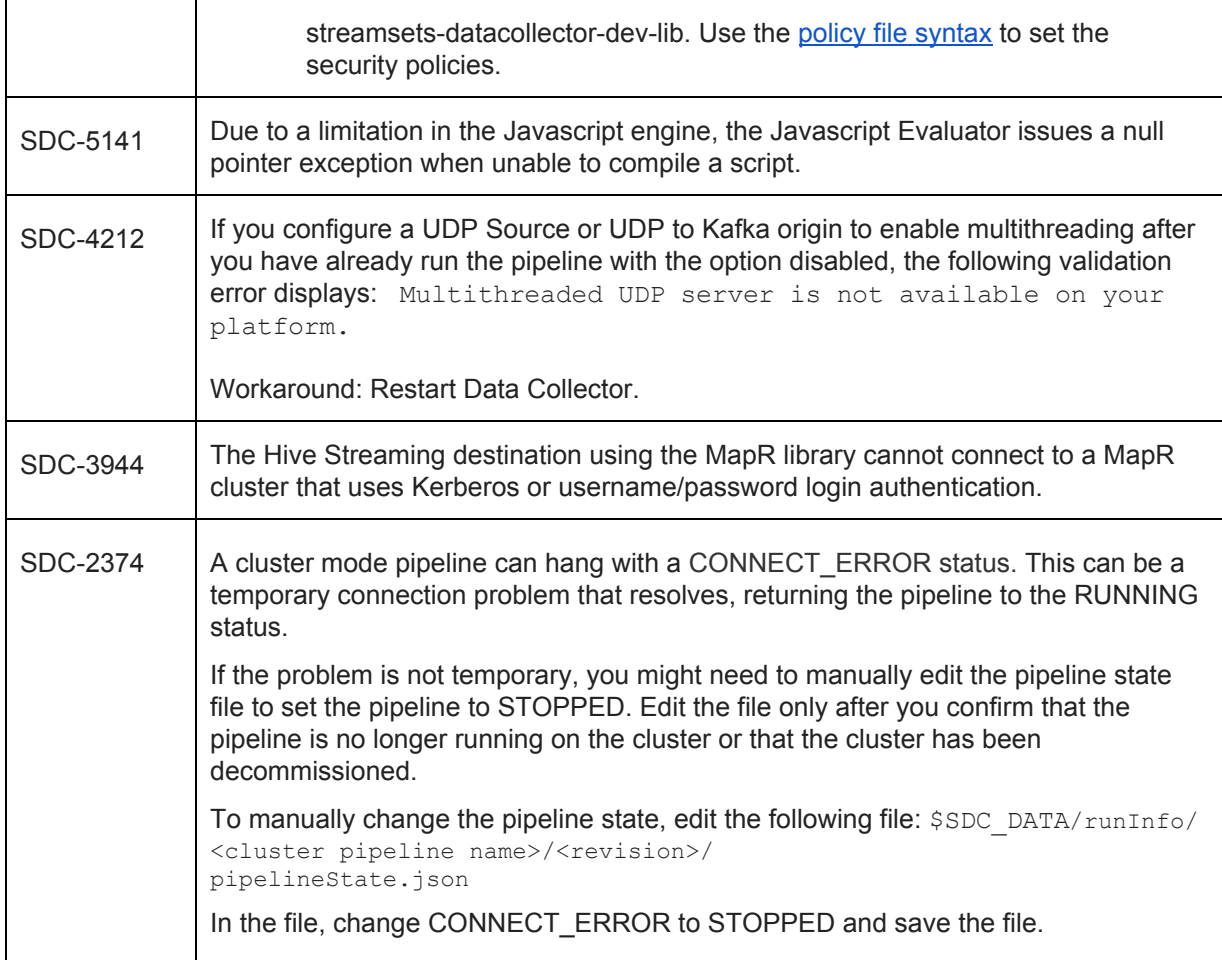

# **Contact Information**

For more information about StreamSets, visit our website: <https://streamsets.com/>.

Check out our Documentation page for doc highlights, what's new, and tutorials: [streamsets.com/docs](https://streamsets.com/docs)

Or you can go straight to our latest documentation here: <https://streamsets.com/documentation/datacollector/latest/help>

To report an issue, to get help from our Google group, Slack channel, or Ask site, or to find out about our next meetup, check out our Community page: <https://streamsets.com/community/>.

For general inquiries, email us at [info@streamsets.com.](mailto:info@streamsets.com)